<span id="page-0-2"></span>**ca —** Simple correspondence analysis

[References](#page-23-0) [Also see](#page-24-0)

[Description](#page-0-0) [Quick start](#page-0-1) **[Menu](#page-1-0)** [Syntax](#page-1-1) [Options](#page-3-0) [Remarks and examples](#page-5-0) [Stored results](#page-21-0) [Methods and formulas](#page-21-1)

# <span id="page-0-0"></span>**Description**

ca performs a simple correspondence analysis (CA) and optionally creates a biplot of two categorical variables or multiple crossed variables. camat is similar to ca but is for use with a matrix containing cross-tabulations or other nonnegative values with strictly increasing margins.

# <span id="page-0-1"></span>**Quick start**

Simple correspondence analysis of two categorical variables

Correspondence analysis of the cross-tabulation with rows catvar1 and columns catvar2 ca catvar1 catvar2

Also produce the correspondence analysis biplot ca catvar1 catvar2, plot

Increase the number of dimensions from 2 to 3 ca catvar1 catvar2, dimensions(3)

Use row and column principal coordinate normalization ca catvar1 catvar2, normalize(principal)

Simple correspondence analysis with crossed (stacked) variables

Correspondence analysis of the cross-tabulation of rows catvar1 and crossed columns mycol from the crossed variables catvar2 and catvar3

ca catvar1 (mycol: catvar2 catvar3)

As above, but display compact tables and produce the correspondence analysis biplot ca catvar1 (mycol: catvar2 catvar3), compact plot

Simple correspondence analysis of a matrix

- Correspondence analysis of the cross-tabulations contained in matrix M camat M
- Also produce the correspondence analysis biplot camat M, plot

# <span id="page-1-0"></span>**Menu**

#### **ca**

Statistics > Multivariate analysis > Correspondence analysis > Two-way correspondence analysis (CA)

#### **camat**

```
Statistics > Multivariate analysis > Correspondence analysis > Two-way correspondence analysis of a matrix
```
# **Syntax**

Simple correspondence analysis of two categorical variables

 $\text{ca } rowvar \ colvar \ if \ \mid \ \text{in} \ \mid \ \text{weight} \ \mid \ \text{, options} \ \}$  $\text{ca } rowvar \ colvar \ if \ \mid \ \text{in} \ \mid \ \text{weight} \ \mid \ \text{, options} \ \}$  $\text{ca } rowvar \ colvar \ if \ \mid \ \text{in} \ \mid \ \text{weight} \ \mid \ \text{, options} \ \}$  $\text{ca } rowvar \ colvar \ if \ \mid \ \text{in} \ \mid \ \text{weight} \ \mid \ \text{, options} \ \}$  $\text{ca } rowvar \ colvar \ if \ \mid \ \text{in} \ \mid \ \text{weight} \ \mid \ \text{, options} \ \}$  $\text{ca } rowvar \ colvar \ if \ \mid \ \text{in} \ \mid \ \text{weight} \ \mid \ \text{, options} \ \}$  $\text{ca } rowvar \ colvar \ if \ \mid \ \text{in} \ \mid \ \text{weight} \ \mid \ \text{, options} \ \}$  $\text{ca } rowvar \ colvar \ if \ \mid \ \text{in} \ \mid \ \text{weight} \ \mid \ \text{, options} \ \}$  $\text{ca } rowvar \ colvar \ if \ \mid \ \text{in} \ \mid \ \text{weight} \ \mid \ \text{, options} \ \}$ 

Simple correspondence analysis with crossed (stacked) variables

 $\text{ca } row\_spec \text{ col\_spec} \text{ } [if] \text{ } [in] \text{ } [weight] \text{ } [, options]$  $\text{ca } row\_spec \text{ col\_spec} \text{ } [if] \text{ } [in] \text{ } [weight] \text{ } [, options]$  $\text{ca } row\_spec \text{ col\_spec} \text{ } [if] \text{ } [in] \text{ } [weight] \text{ } [, options]$  $\text{ca } row\_spec \text{ col\_spec} \text{ } [if] \text{ } [in] \text{ } [weight] \text{ } [, options]$  $\text{ca } row\_spec \text{ col\_spec} \text{ } [if] \text{ } [in] \text{ } [weight] \text{ } [, options]$  $\text{ca } row\_spec \text{ col\_spec} \text{ } [if] \text{ } [in] \text{ } [weight] \text{ } [, options]$  $\text{ca } row\_spec \text{ col\_spec} \text{ } [if] \text{ } [in] \text{ } [weight] \text{ } [, options]$  $\text{ca } row\_spec \text{ col\_spec} \text{ } [if] \text{ } [in] \text{ } [weight] \text{ } [, options]$  $\text{ca } row\_spec \text{ col\_spec} \text{ } [if] \text{ } [in] \text{ } [weight] \text{ } [, options]$ 

Simple correspondence analysis of an  $n_r \times n_c$  matrix

```
\texttt{cannot} matname options} \end{bmatrix}
```

```
where spec = varname | (newvar : varlist)
   and matname is an n_r \times n_c matrix with n_r, n_c \geq 2.
```
<span id="page-2-1"></span>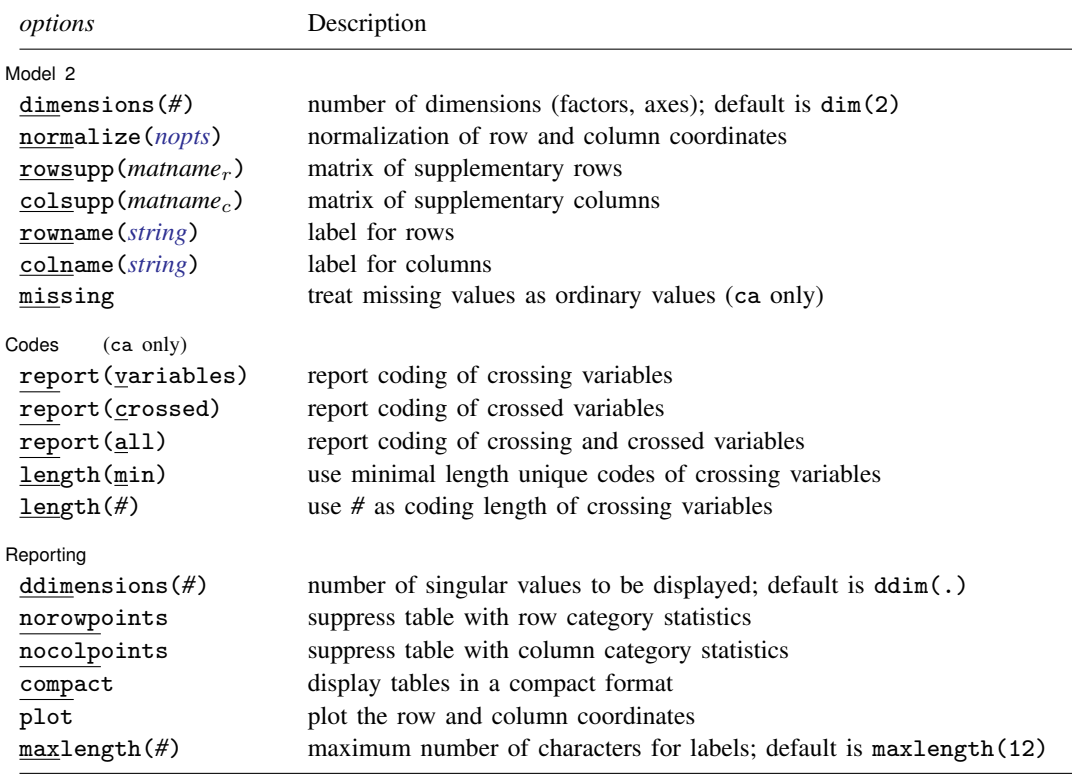

<span id="page-2-2"></span>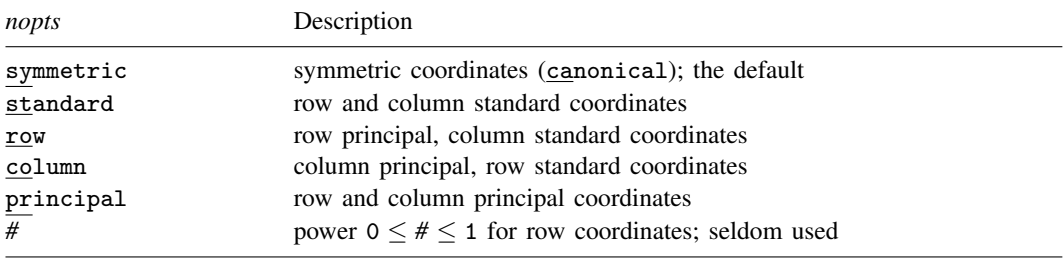

bootstrap, by, jackknife, rolling, and statsby are allowed with ca; see [U[\] 11.1.10 Prefix commands](http://www.stata.com/manuals/u11.pdf#u11.1.10Prefixcommands). However, bootstrap and jackknife results should be interpreted with caution; identification of the ca parameters involves data-dependent restrictions, possibly leading to badly biased and overdispersed estimates ([Milan and Whittaker](#page-24-1) [1995](#page-24-1)).

Weights are not allowed with the [bootstrap](http://www.stata.com/manuals/rbootstrap.pdf#rbootstrap) prefix; see [R] bootstrap.

aweights are not allowed with the [jackknife](http://www.stata.com/manuals/rjackknife.pdf#rjackknife) prefix; see [R] jackknife.

<span id="page-2-0"></span>fweights, aweights, and iweights are allowed with ca; see [U[\] 11.1.6 weight](http://www.stata.com/manuals/u11.pdf#u11.1.6weight).

See [U[\] 20 Estimation and postestimation commands](http://www.stata.com/manuals/u20.pdf#u20Estimationandpostestimationcommands) for more capabilities of estimation commands.

# <span id="page-3-0"></span>**Options**

Model 2  $\blacksquare$ 

 $\overline{a}$ dimensions (#) specifies the number of dimensions ( $=$  factors  $=$  axes) to be extracted. The default is dimensions(2). If you may specify dimensions(1), the row and column categories are placed on one dimension. *#* should be strictly smaller than the number of rows and the number of columns, counting only the active rows and columns, excluding supplementary rows and columns (see options [rowsupp\(\)](#page-3-1) and [colsupp\(\)](#page-3-2)).

CA is a hierarchical method, so extracting more dimensions does not affect the coordinates and decomposition of inertia of dimensions already included. The percentages of inertia accounting for the dimensions are in decreasing order as indicated by singular values. The first dimension accounts for the most inertia, followed by the second dimension, and then the third dimension, etc.

- normalize(*nopts*) specifies the normalization method, that is, how the row and column coordinates are obtained from the singular vectors and singular values of the matrix of standardized residuals. See [Normalization and interpretation of correspondence analysis](#page-10-0) in Remarks and examples for a discussion of these different normalization methods.
	- symmetric, the default, distributes the inertia equally over rows and columns, treating the rows and columns symmetrically. The symmetric normalization is also known as the standard, or canonical, normalization. This is the most common normalization when making a biplot. normalize(symmetric) is equivalent to normalize(0.5). canonical is a synonym for symmetric.
	- standard specifies that row and column coordinates should be in standard form (singular vectors divided by the square root of mass). This normalization method is not equivalent to normalize(*#*) for any *#*.
	- row specifies principal row coordinates and standard column coordinates. This option should be chosen if you want to compare row categories. Similarity of column categories should not be interpreted. The biplot interpretation of the relationship between row and column categories is appropriate. normalize(row) is equivalent to normalize(1).
	- column specifies principal column coordinates and standard row coordinates. This option should be chosen if you want to compare column categories. Similarity of row categories should not be interpreted. The biplot interpretation of the relationship between row and column categories is appropriate. normalize(column) is equivalent to normalize(0).
	- principal is the normalization to choose if you want to make comparisons among the row categories and among the column categories. In this normalization, comparing row and column points is not appropriate. Thus a biplot in this normalization is best avoided. In the principal normalization, the row and column coordinates are obtained from the left and right singular vectors, multiplied by the singular values. This normalization method is not equivalent to normalize(*#*) for any *#*.
	- $\#$ ,  $0 \leq \# \leq 1$ , is seldom used; it specifies that the row coordinates are obtained as the left singular vectors multiplied by the singular values to the power *#*, whereas the column coordinates equal the right singular vectors multiplied by the singular values to the power  $1 - #$ .
- <span id="page-3-2"></span><span id="page-3-1"></span>rowsupp(*matname<sub>r</sub>*) specifies a matrix of supplementary rows. *matname<sub>r</sub>* should have  $n_c$  columns. The row names of *matname<sub>r</sub>* are used for labeling. Supplementary rows do not affect the computation of the dimensions and the decomposition of inertia. They are, however, included in the plots and in the table with statistics of the row points. Because supplementary points do not contribute to the dimensions, their entries under the column labeled contrib are left blank.

colsupp(*matname<sub>c</sub>*) specifies a matrix of supplementary columns. *matname<sub>c</sub>* should have  $n_r$  rows. The column names of *matname<sub>c</sub>* are used for labeling. Supplementary columns do not affect the computation of the dimensions and the decomposition of inertia. They are, however, included in the plots and in the table with statistics of the column points. Because supplementary points do not contribute to the dimensions, their entries under the column labeled contrib are left blank.

- rowname(*[string](http://www.stata.com/manuals/u12.pdf#u12.4Strings)*) specifies a label to refer to the rows of the matrix. The default is rowname(rowvar) for ca and rowname(rows) for camat.
- colname(*[string](http://www.stata.com/manuals/u12.pdf#u12.4Strings)*) specifies a label to refer to the columns of the matrix. The default is colname(colvar) for ca and colname(columns) for camat.
- missing, allowed only with ca, treats missing values of *rowvar* and *colvar* as ordinary categories to be included in the analysis. Observations with missing values are omitted from the analysis by default.

Codes codes <u>de la companyation de la companyation de la companyation de la companyation de la companyation de la compa</u>

 $\overline{a}$ 

 $\overline{a}$ 

- report(*opt*) displays coding information for the crossing variables, crossed variables, or both. report() is ignored if you do not specify at least one crossed variable.
	- report(variables) displays the coding schemes of the crossing variables, that is, the variables used to define the crossed variables.

report(crossed) displays a table explaining the value labels of the crossed variables.

report(all) displays the codings of the crossing and crossed variables.

length(*opt*) specifies the coding length of crossing variables.

length(min) specifies that the minimal-length unique codes of crossing variables be used.

length( $#$ ) specifies that the coding length  $#$  of crossing variables be used, where  $#$  must be between 4 and 32.

Reporting Reporting Letters and the contract of the contract of the contract of the contract of the contract of the contract of the contract of the contract of the contract of the contract of the contract of the contract of the cont

- ddimensions(*#*) specifies the number of singular values to be displayed. The default is ddimensions(.), meaning all.
- norowpoints suppresses the table with row point (category) statistics.

nocolpoints suppresses the table with column point (category) statistics.

- compact specifies that the table with point statistics be displayed multiplied by 1,000 as proposed by [Greenacre](#page-23-1) [\(2007](#page-23-1)), enabling the display of more columns without wrapping output. The compact tables can be displayed without wrapping for models with two dimensions at line size 79 and with three dimensions at line size 99.
- plot displays a plot of the row and column coordinates in two dimensions. With row principal normalization, only the row points are plotted. With column principal normalization, only the column points are plotted. In the other normalizations, both row and column points are plotted. You can use cabiplot directly if you need another selection of points to be plotted or if you want to otherwise refine the plot; see [MV] [ca postestimation plots](http://www.stata.com/manuals/mvcapostestimationplots.pdf#mvcapostestimationplots).
- maxlength(*#*) specifies the maximum number of characters for row and column labels in plots. The default is maxlength(12).

Note: The reporting options may be specified during estimation or replay.

# <span id="page-5-0"></span>**Remarks and examples stature in the state of the state of the state of the state of the state of the state of the state of the state of the state of the state of the state of the state of the state of the state of the s**

Remarks are presented under the following headings:

**[Introduction](#page-5-1)** [A first example](#page-5-2) [How many dimensions?](#page-8-0) [Statistics on the points](#page-9-0) [Normalization and interpretation of correspondence analysis](#page-10-0) [Plotting the points](#page-11-0) [Supplementary points](#page-12-0) [Matrix input](#page-15-0) [Crossed variables](#page-19-0)

# <span id="page-5-1"></span>**Introduction**

Correspondence analysis (CA) offers a geometric representation of the rows and columns of a two-way frequency table that is helpful in understanding the similarities between the categories of variables and the association between the variables. CA is formally equivalent to various other geometric approaches, including dual scaling, reciprocal averaging, and canonical correlation analysis of contingency tables [\(Greenacre](#page-23-2) [1984,](#page-23-2) chap. 4). For an informal introduction to CA and related metric approaches, see [Weller and Romney](#page-24-2) [\(1990](#page-24-2)). [Greenacre](#page-23-1) [\(2007](#page-23-1)) provides a much more thorough introduction with few mathematical prerequisites. More advanced treatments are given by [Greenacre](#page-23-2) [\(1984\)](#page-23-2) and [Gower and](#page-23-3) [Hand](#page-23-3) [\(1996\)](#page-23-3).

In some respects, CA can be thought of as an analogue to principal components for nominal variables. It is also possible to interpret CA in reciprocal averaging [\(Greenacre](#page-23-2) [1984](#page-23-2), 96–102; [Cox](#page-23-4) [and Cox](#page-23-4) [2001](#page-23-4), 193–200), in optimal scaling [\(Greenacre](#page-23-2) [1984](#page-23-2), 102–108), and in canonical correlations [\(Greenacre](#page-23-2) [1984,](#page-23-2) 108–116; [Gower and Hand](#page-23-3) [1996](#page-23-3), 183–185). Scaling refers to the assignment of scores to the categories of the row and column variables. Different criteria for the assignment of scores have been proposed, generally with different solutions. If the aim is to maximize the correlation between the scored row and column, the problem can be formulated in terms of CA. The optimal scores are the coordinates on the first dimension. The coordinates on the second and subsequent dimensions maximize the correlation between row and column scores subject to orthogonality constraints. See also [MV] [ca postestimation](http://www.stata.com/manuals/mvcapostestimation.pdf#mvcapostestimation).

### <span id="page-5-3"></span><span id="page-5-2"></span>**A first example**

#### Example 1: A well-known correspondence analysis example

We illustrate CA with an example of smoking behavior by different ranks of personnel. This example is often used in the CA literature (for example, [Greenacre](#page-23-2) [1984](#page-23-2), 55; [Greenacre](#page-23-1) [2007,](#page-23-1) 66), so you have probably encountered these (artificial) data before. By using these familiar data, we make it easier to relate the literature on CA to the output of the ca command.

- . use http://www.stata-press.com/data/r15/ca\_smoking
- . tabulate rank smoking

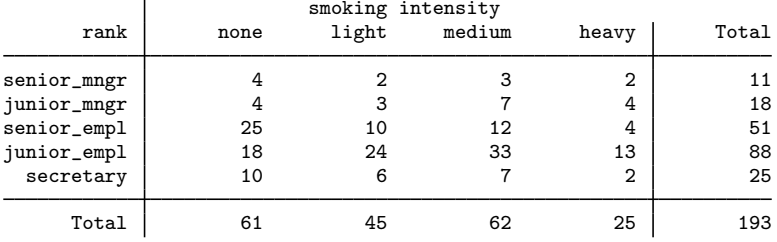

ca displays the results of a CA on two categorical variables in a multipanel format.

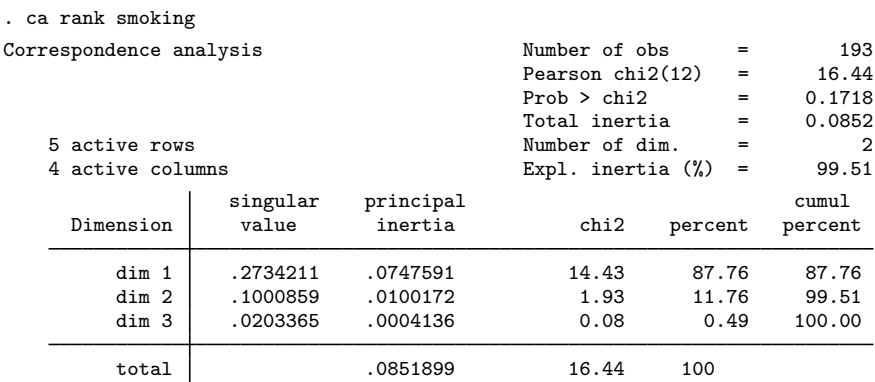

|             | overall  |             |         | dimension_1 |        |         |
|-------------|----------|-------------|---------|-------------|--------|---------|
| Categories  | mass     | quality     | %inert  | coord       | sqcorr | contrib |
| rank        |          |             |         |             |        |         |
| senior mngr | 0.057    | 0.893       | 0.031   | 0.126       | 0.092  | 0.003   |
| junior mngr | 0.093    | 0.991       | 0.139   | $-0.495$    | 0.526  | 0.084   |
| senior empl | 0.264    | 1.000       | 0.450   | 0.728       | 0.999  | 0.512   |
| junior empl | 0.456    | 1.000       | 0.308   | $-0.446$    | 0.942  | 0.331   |
| secretary   | 0.130    | 0.999       | 0.071   | 0.385       | 0.865  | 0.070   |
| smoking     |          |             |         |             |        |         |
| none        | 0.316    | 1.000       | 0.577   | 0.752       | 0.994  | 0.654   |
| light       | 0.233    | 0.984       | 0.083   | $-0.190$    | 0.327  | 0.031   |
| medium      | 0.321    | 0.983       | 0.148   | $-0.375$    | 0.982  | 0.166   |
| heavy       | 0.130    | 0.995       | 0.192   | $-0.562$    | 0.684  | 0.150   |
|             |          | dimension_2 |         |             |        |         |
| Categories  | coord    | sqcorr      | contrib |             |        |         |
|             |          |             |         |             |        |         |
| rank        |          |             |         |             |        |         |
| senior mngr | 0.612    | 0.800       | 0.214   |             |        |         |
| junior mngr | 0.769    | 0.465       | 0.551   |             |        |         |
| senior empl | 0.034    | 0.001       | 0.003   |             |        |         |
| junior empl | $-0.183$ | 0.058       | 0.152   |             |        |         |
| secretary   | $-0.249$ | 0.133       | 0.081   |             |        |         |
| smoking     |          |             |         |             |        |         |
| none        | 0.096    | 0.006       | 0.029   |             |        |         |
| light       | $-0.446$ | 0.657       | 0.463   |             |        |         |
| medium      | $-0.023$ | 0.001       | 0.002   |             |        |         |
| heavy       | 0.625    | 0.310       | 0.506   |             |        |         |

Statistics for row and column categories in symmetric normalization

The order in which we specify the variables is mostly immaterial. The first variable (rank) is also called the row variable, and the second (smoking) is the column variable. This ordering is important only as far as the interpretation of some options and some labeling of output are concerned. For instance, the option norowpoints suppresses the table with row points, that is, the categories of rank. ca requires two integer-valued variables. The rankings of the categories and the actual values used to code categories are not important. Thus, rank may be coded 1, 2, 3, 4, 5, or 0, 1, 4, 9, 16, or  $-2$ ,  $-1$ , 0, 1, 2; it does not matter. We do suggest assigning value labels to the variables to improve the interpretability of tables and plots.

Correspondence analysis seeks to offer a low-dimensional representation describing how the row and column categories contribute to the inertia in a table. ca reports Pearson's test of independence, just like tabulate with the chi2 option. Inertia is Pearson's chi-squared statistic divided by the sample size,  $16.44/193 = 0.0852$ . Pearson's chi-squared test has significance level  $p = 0.1718$ , casting doubt on any association between rows and columns. Still, given the prominence of this example in the CA literature, we will continue.

The first panel produced by ca displays the decomposition of total inertia in orthogonal dimensions analogous to the decomposition of the total variance in principal component analysis (see [MV] [pca](http://www.stata.com/manuals/mvpca.pdf#mvpca)). The first dimension accounts for 87.76% of the inertia; the second dimension accounts for 11.76% of the inertia. Because the dimensions are orthogonal, we may add the contributions of the two dimensions and say that the two leading dimensions account for  $87.76\% + 11.76\% = 99.52\%$  of the total inertia. A two-dimensional representation seems in order. The remaining output is discussed later.

#### <span id="page-8-0"></span>**How many dimensions?**

#### Example 2: Specifying the number of dimensions

In the [first example](#page-5-3) with the smoking data, we displayed coordinates and statistics for a twodimensional approximation of the rows and columns. This is the default. We can specify more or fewer dimensions with the option dimensions(). The maximum number is min $(n_r - 1, n_c - 1)$ . At this maximum, the chi-squared distances between the rows and columns are exactly represented by CA; 100% of the inertia is accounted for. This is called the saturated model; the fitted values of the CA model equal the observed correspondence table.

The minimum number of dimensions is one; the model with zero dimensions would be a model of independence of the rows and columns. With one dimension, the rows and columns of the table are identified by points on a line, with distance on the line approximating the chi-squared distance in the table, and a biplot is no longer feasible.

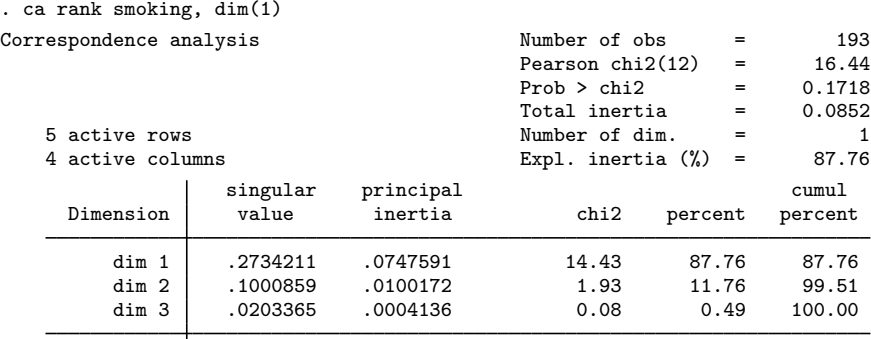

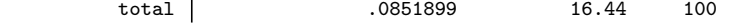

Statistics for row and column categories in symmetric normalization

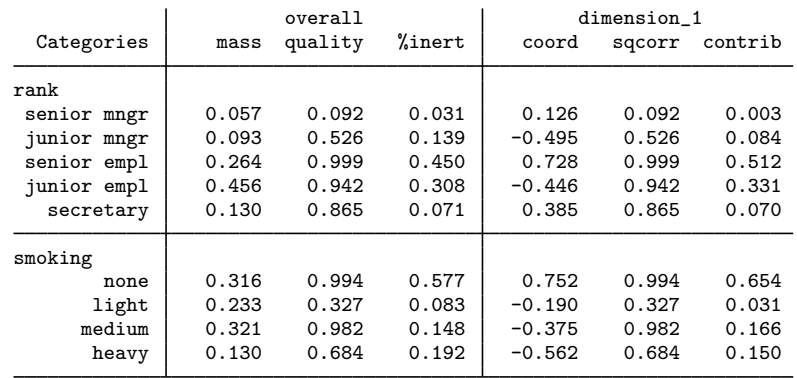

The first panel produced by ca does not depend on the number of dimensions extracted; thus, we will always see all singular values and the percentage of inertia explained by the associated dimensions. In the second panel, the only thing that depends on the number of dimensions is the overall quality of the approximation. The overall quality is the sum of the quality scores on the extracted dimensions and so increases with the number of extracted dimensions. The higher the quality, the better the chi-squared distances with other rows (columns) are represented by the extracted number of dimensions. In a saturated model, the overall quality is 1 for each row and column category.

So, how many dimensions should we retain? It is common for researchers to extract the minimum number of dimensions in a CA to explain at least 90% of the inertia, analogous to similar heuristic rules on the number of components in principal component analysis. We could probably also search for a scree, the number of dimensions where the singular values flatten out (see [MV] [screeplot](http://www.stata.com/manuals/mvscreeplot.pdf#mvscreeplot)). A screeplot of the singular values can be obtained by typing

```
. screeplot e(Sv)
 (output omitted )
```
where  $e(Sv)$  is the name where ca has stored the singular values.

## <span id="page-9-0"></span>**Statistics on the points**

### Example 3: A more compact table of row and column statistics

We now turn our attention to the second panel. The overall section of the panel lists the following statistics:

• The mass of the category, that is, the proportion in the marginal distribution. The masses of all categories of a variable add up to 1.

◁

- The quality of the approximation for a category, expressed as a number between 0 (very bad) and 1 (perfect). In a saturated model, quality is 1.
- The percentage of inertia contained in the category. Categories are divided through by the total inertia; the inertias of the categories of a variable add up to 100%.

For each of the dimensions, the panel lists the following:

- The coordinate of the category.
- The squared residuals between the profile and the categories. The sum of the squared residuals over the dimensions adds up to the quality of the approximation for the category.
- The contribution made by the categories to the dimensions. These add up to 1 over all categories of a variable.

The table with point statistics becomes pretty large, especially with more than two dimensions. ca can also list the second panel in a more compact form, saving space by multiplying all entries by 1,000; see [Greenacre](#page-23-1) [\(2007](#page-23-1)).

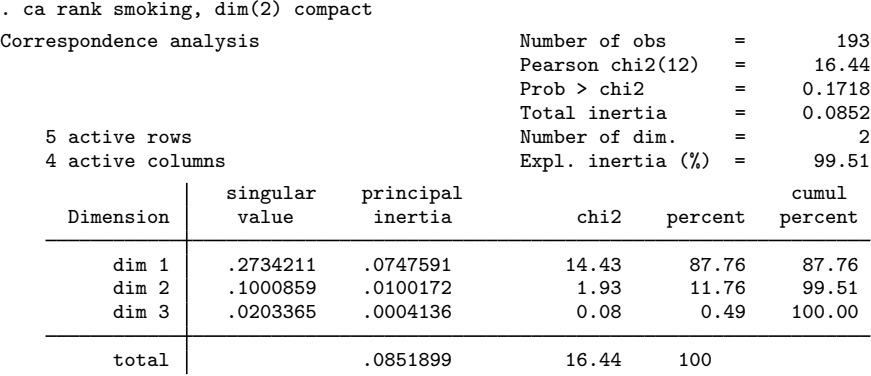

◁

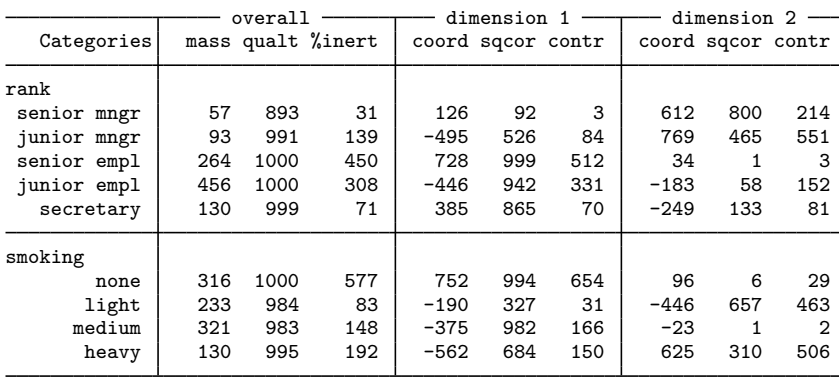

Statistics for row and column categories in symmetric norm. (x 1000)

## <span id="page-10-0"></span>**Normalization and interpretation of correspondence analysis**

The normalization method used in CA determines whether and how the similarity of the row categories, the similarity of the column categories, and the relationship (association) between the row and column variables can be interpreted in terms of the row and column coordinates and the origin of the plot.

How does one compare row points—provided that the normalization method allows such a comparison? Formally, the Euclidean distance between the row points approximates the chi-squared distances between the corresponding row profiles. Thus in the biplot, row categories mapped close together have similar row profiles; that is, the distributions on the column variable are similar. Row categories mapped widely apart have dissimilar row profiles. Moreover, the Euclidean distance between a row point and the origin approximates the chi-squared distance from the row profile and the row centroid, so it indicates how different a category is from the population.

An analogous interpretation applies to column points.

For the association between the row and column variables: in the CA biplot, you should not interpret the distance between a row point r and a column point c as the relationship of r and c. Instead, think in terms of the vectors origin to  $r$  (OR) and origin to  $c$  (OC). Remember that CA decomposes scaled deviations  $d(r, c)$  from independence and  $d(r, c)$  is approximated by the inner product of OR and OC. The larger the absolute value of  $d(r, c)$ , the stronger the association between r and c. In geometric terms,  $d(r, c)$  can be written as the product of the length of OR, the length of OC, and the cosine of the angle between OR and OC.

What does this mean? First, consider the effects of the angle. The association in  $(r, c)$  is strongly positive if OR and OC point in roughly the same direction; the frequency of  $(r, c)$  is much higher than expected under independence, so r tends to flock together with  $c$ —if the points r and c are close together. Similarly, the association is strongly negative if OR and OC point in opposite directions. Here the frequency of  $(r, c)$  is much lower than expected under independence, so r and c are unlikely to occur simultaneously. Finally, if OR and OC are roughly orthogonal (angle  $=\pm 90$ ), the deviation from independence is small.

Second, the association of  $r$  and  $c$  increases with the lengths of OR and OC. Points far from the origin tend to have large associations. If a category is mapped close to the origin, all its associations with categories of the other variable are small: its distribution resembles the marginal distribution.

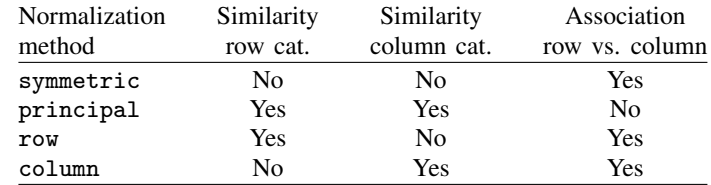

Here are the interpretations enabled by the main normalization methods as specified in the normalize() option.

If we say that a comparison between row categories or between column categories is not possible, we really mean that the chi-squared distance between row profiles or column profiles is actually approximated by a weighted Euclidean distance between the respective plots in which the weights depend on the inertia of the dimensions rather than on the standard Euclidean distance.

You may want to do a CA in principal normalization to study the relationship between the categories of a variable and do a CA in symmetric normalization to study the association of the row and column categories.

# <span id="page-11-0"></span>**Plotting the points**

# Example 4: A correspondence biplot

In our discussion of normalizations, we stated that CA offers simple geometric interpretations to the similarity of categories and the association of the variables. We may specify the option plot with ca during estimation or during replay.

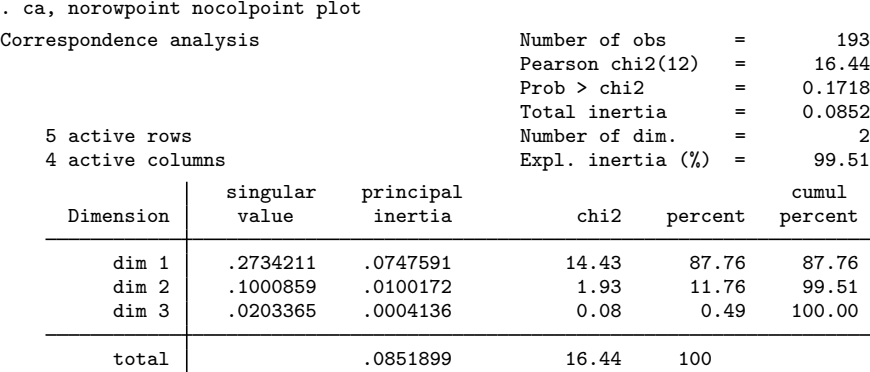

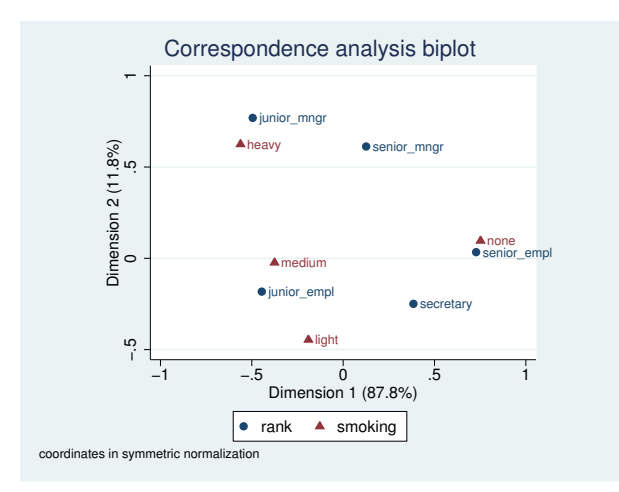

The options norowpoint and nocolpoint suppress the large tables of statistics for the rows and columns. If we did not request the plot during estimation, we can still obtain it with the cabiplot postestimation command. Unlike requesting the plot at estimation time, cabiplot allows us to fine-tune the plot; see [MV] [ca postestimation plots](http://www.stata.com/manuals/mvcapostestimationplots.pdf#mvcapostestimationplots).

The horizontal dimension seems to distinguish smokers from nonsmokers, whereas the vertical dimensions can be interpreted as intensity of smoking. Because the orientations from the origin to none and from the origin to senior\_empl are so close, we conclude that senior employees tend not to smoke. Similarly, junior managers tend to be heavy smokers, and junior employees tend to be medium smokers.

◁

#### <span id="page-12-0"></span>**Supplementary points**

A useful feature of CA is the ability to locate supplementary rows and columns in the space generated by the "active" rows and columns (see Greenacre [[1984,](#page-23-2) 70–74]; Greenacre [\[2007](#page-23-1), chap. 12], for an extensive discussion). Think of supplementary rows and columns as having mass 0; therefore, supplementary points do not influence the approximating space—their contribution values are zero.

#### Example 5: Supplementary rows and columns

In our example, we want to include the national distribution of smoking intensity as a supplementary row.

ca requires that we define the supplementary row distributions as rows of a matrix. In this example, we have only one supplementary row, with the percentages of the smoking categories in a national sample. The matrix should have one row per supplementary row category and as many columns as there are active columns. We define the row name to obtain appropriately labeled output.

```
. matrix S row = (42, 29, 20, 9). matrix rowname S_row = national
```
Before we show the CA analysis with the supplementary row, we also include two supplementary columns for the rank distribution of alcoholic beverage drinkers and nondrinkers. It will be interesting to see where smoking is located relative to drinking and nondrinking.

. matrix  $S_{col} = (0, 11)$ >  $1, 19 \ \backslash$ <br>>  $5, 44 \ \backslash$  $>$  5, 44 \;<br>> 10, 78 \;  $>$  10, 78 \;<br>  $>$  7, 18) > 7, 18) . matrix colnames S\_col = nondrink drink

We now invoke ca, specifying the names of the matrices with supplementary rows and columns with the options rowsupp() and colsupp().

```
. ca rank smoking, rowsupp(S_row) colsupp(S_col) plot
```
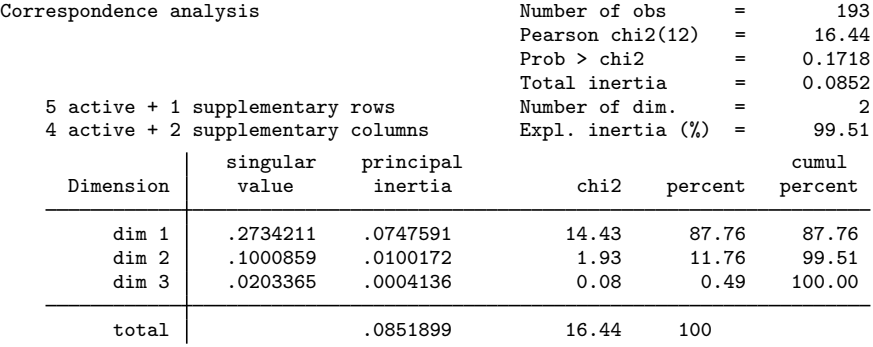

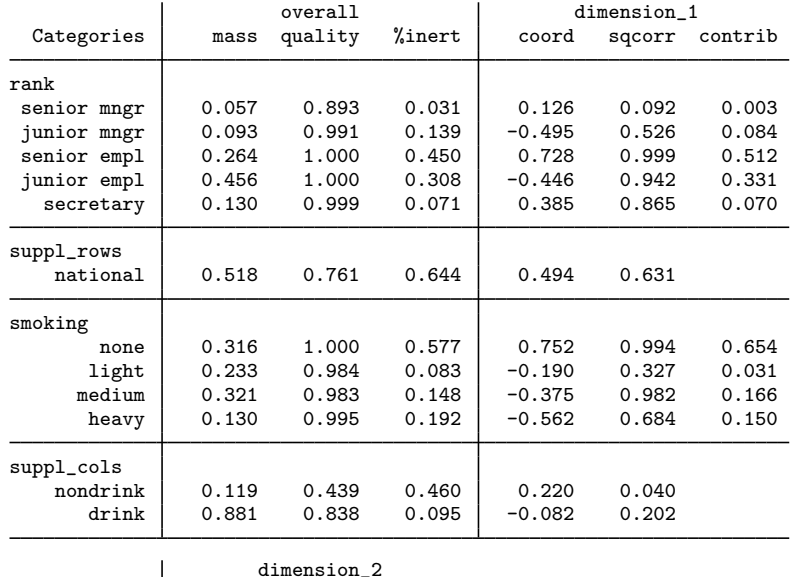

Statistics for row and column categories in symmetric normalization

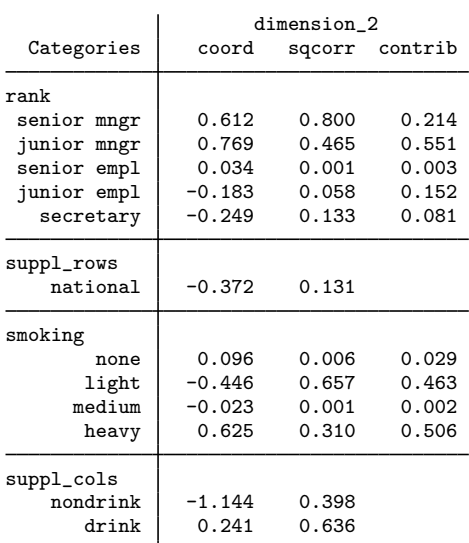

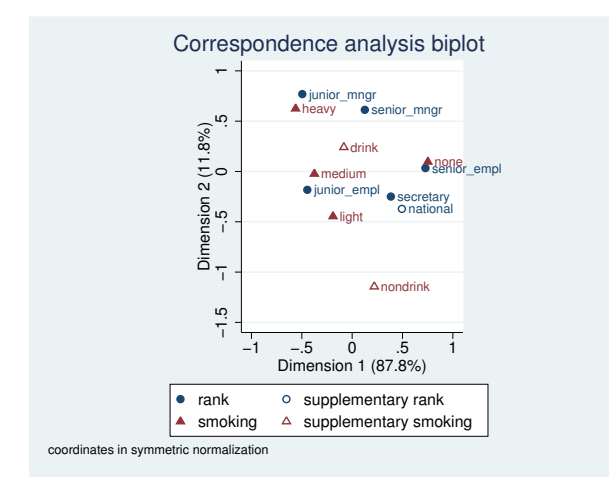

The first panel and the information about the five active rows and the four active columns have not changed—the approximating space is fully determined by the active rows and columns and is independent of the location of the supplementary rows and columns.

The table with statistics for the row and column categories now also contains entries for the supplementary rows and columns. The contrib entries for the supplementary points are blank. Supplementary points do not "contribute to" the location of the dimensions—their contribution is 0.000, but displaying blanks makes the point more clearly. All other columns for the supplementary points are informative. The inertia of supplementary points is the chi-squared distance to the respective centroid. The coordinates of supplementary points are obtained by applying the transition equations of the CA. Correlations of the supplementary profiles with the dimensions are also well defined. Finally, we may consider the quality of the two-dimensional approximation for the supplementary points. These are lower than for the active points, which will be the case in most applications—the active points exercise influence on the dimensions to improve their quality, whereas the supplementary points simply have to accept the dimensions as determined by the active points.

If we look at the biplot, the supplementary points are shown along with the active points. We may interpret the supplementary points just like the active points. Secretaries are close to the national sample in terms of smoking. Drinking alcohol is closer to the smoking categories than to nonsmoking, indicating that alcohol consumption and smoking are similar behaviors—but concluding that the same people smoke and drink is not possible because we do not have three-way data.

◁

## <span id="page-15-0"></span>**Matrix input**

#### Example 6: Correspondence analysis of a frequency table

If we want to do a CA of a published two-way frequency table, we typically do not have immediate access to the data in the form of a dataset. We could enter the data with frequency weights.

```
. input rank smoking freq<br>1. 1 1 4
 1. 1 1 4
 2. 1 2 2
 3. 1 3 3
\frac{1}{9}. 5
19. 5 3 7
20. 5 4 2
21. end
. label define vl_rank 1 "senior_mngr" . . .
. label value rank vl_rank
. label define vl_smoke 1 "none" . . .
. label value smoke vl_smoke
. ca rank smoking [fw=freq]
 (output omitted )
```
Or we may enter the data as a matrix and use camat. First, we enter the frequency matrix with proper column and row names and then list the matrix for verification.

. matrix F =  $(4,2,3,2 \setminus 4,3,7,4 \setminus 25,10,12,4 \setminus 18,24,33,13 \setminus 10,6,7,2)$ . matrix colnames  $F = none$  light medium heavy . matrix rownames F = senior\_mngr junior\_mngr senior\_empl junior\_empl secretary . matlist F, border I  $\mathbf{I}$ none light medium heavy

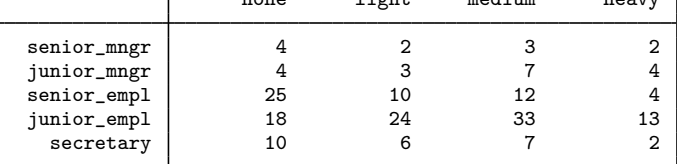

We can use camat on F to obtain the same results as from the raw data. We use the compact option for a more compact table.

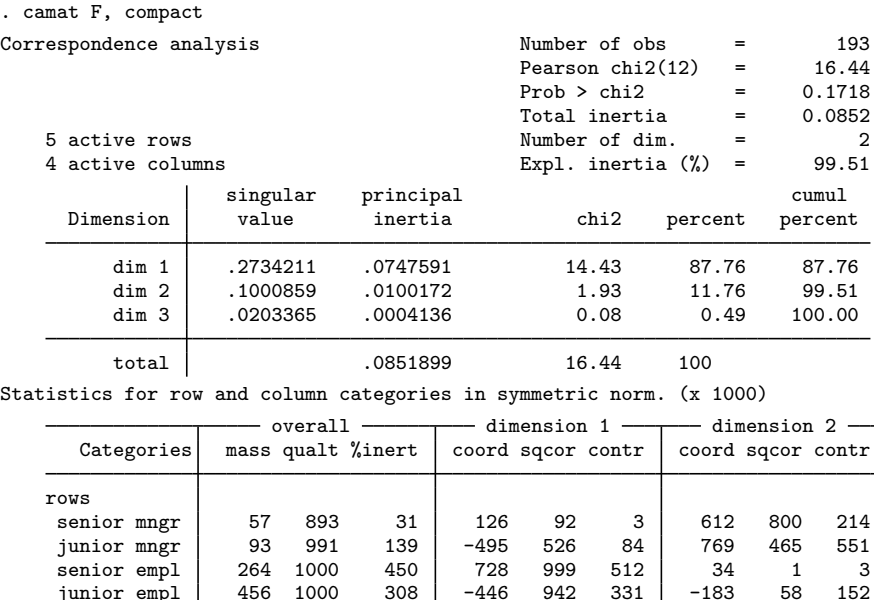

# Example 7: Correspondence analysis of nonfrequency data

The command camat may also be used for a CA of nonfrequency data. The data should be nonnegative, with strictly positive margins. An example are the compositional data on the distribution of government R&D funds over 11 areas in five European countries in 1989; the data are listed in [Greenacre](#page-23-5) [\(1993](#page-23-5), 82). The expenditures are scaled to 1,000 within country, to focus the analysis on the intranational distribution policies. Moreover, with absolute expenditures, small countries, such as The Netherlands, would have been negligible in the analysis.

junior empl 456 1000 308 -446 942 331 -183 58 152

none | 316 1000 577 | 752 994 654 | 96 6 29 light 233 984 83 -190 327 31 -446 657 463 medium | 321 983 148 | -375 982 166 | -23 1 2 heavy | 130 995 192 | -562 684 150 | 625 310 506

We enter the data as a Stata matrix. The command matrix input (see  $[P]$  [matrix define](http://www.stata.com/manuals/pmatrixdefine.pdf#pmatrixdefine)) allows us to input row entries separated by blanks, rather than by commas; rows are separated by the backward slash  $(\mathcal{N})$ .

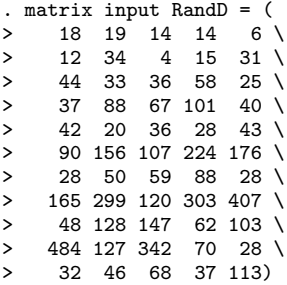

secretary

columns

```
. matrix colnames RandD = Britain West_Germany France Italy Netherlands
. matrix rownames RandD = earth_exploration pollution human_health<br>> energy agriculture industry space univer
> energy agriculture industry space university<br>> nonoriented defense other
                                nonoriented defense other
```
We perform a CA, suppressing the voluminous row- and column-point statistics. We want to show a biplot, and therefore we select symmetric normalization.

. camat RandD, dim(2) norm(symm) rowname(source) colname(country) norowpoints

```
> nocolpoints plot
Correspondence analysis \mu Number of obs = 5,000<br>Pearson chi2(40) = 1321.55
                                      Pearson chi2(40) = 1321.55<br>Prob > chi2 = 0.0000Prob > chi2 = 0.0000<br>Total inertia = 0.2643Total inertia = 0.2643<br>Number of dim. = 2
   11 active rows Number of dim. = 2
   5 active columns \qquad \qquad Expl. inertia \binom{9}{6} =
                singular principal and cumul<br>value inertia chi2 percent percen
     Dimension value inertia chi2 percent percent
        dim 1 .448735 .2013631 1006.82 76.18 76.18
        dim 2 .1846219 .0340852 170.43 12.90 89.08
        dim 3 .1448003 .0209671 104.84 7.93 97.01
        dim 4 .0888532 .0078949 39.47 2.99 100.00
        total .2643103 1321.55 100
```
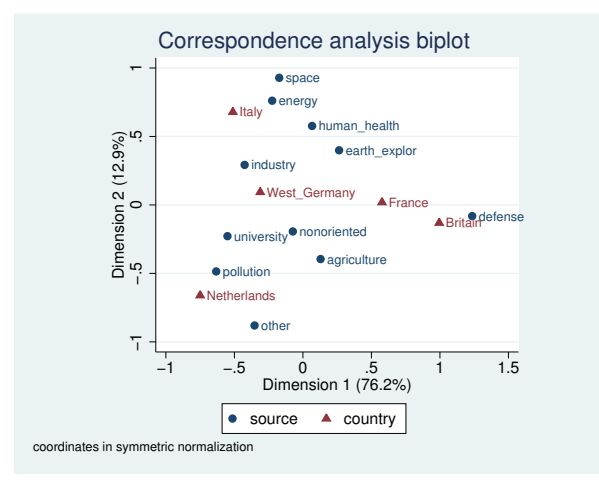

The two dimensions account for 89% of the inertia in this example, justifying an interpretation of the biplot. Let us focus on the position of The Netherlands. The orientation of The Netherlands from the origin is in the same direction as the orientation of pollution and university from the origin, indicating that The Netherlands spends more on academic research and on research to reduce environmental pollution than the average country. Earth exploration and human health are in the opposite direction, indicating investments much lower than average in these areas. Industry and agriculture are approximately orthogonal to the orientation of The Netherlands, indicating average investments by The Netherlands in these areas. Britain and France have big military investments, whereas Germany and Italy have more of an industrial orientation.

## □ Technical note

The interpretation of the biplot is not fully in line with what we easily see in the row and column profiles—surprisingly, Greenacre does not seem to feel the need to comment on this. Why is this the case? The clue is in the statistics we did not show. Although the two dimensions account for 90% of the total inertia, this does not mean that all rows and columns are approximated to this extent. There are some row and column categories that are not well described in two dimensions. For instance, the quality of the source categories nonoriented, agriculture, and earth\_exploration are only 0.063, 0.545, and 0.584, respectively, indicating that these rows are poorly represented in a two-dimensional space. The quality of West Germany is also rather low at 0.577. Adding a third dimension improves the quality of the category nonoriented but hardly affects the other two problematic categories. This effect can be seen only from the squared correlations between the third dimension and the profiles of the row and column categories—these correlations are small for all categories but nonoriented. Thus, nonoriented does not seem to really belong with the other categories and should probably be omitted from the analysis.

 $\Box$ 

# <span id="page-19-0"></span>**Crossed variables**

ca can include interactions between variables in the analysis; variables that contain interactions are called crossed or stacked variables, whereas the variables that make them up are the crossing or stacking variables.

### Example 8: Correspondence analysis with crossed variables

We illustrate crossed variables with ca by using the ISSP  $(1993)$  $(1993)$  data from [MV] [mca](http://www.stata.com/manuals/mvmca.pdf#mvmca), which explores attitudes toward science and the environment. We are interested in whether responses to item A differ with education and gender. The item asks for a response to the statement "We believe too often in science, and not enough in feelings or faith," with a 1 indicating strong agreement and a 5 indicating strong disagreement. We are interested in how education and gender influence response. We cross the variables sex and edu into one demographic variable labeled demo to explore this question.

```
. use http://www.stata-press.com/data/r15/issp93
(Selection from ISSP (1993))
. tabulate A edu
```
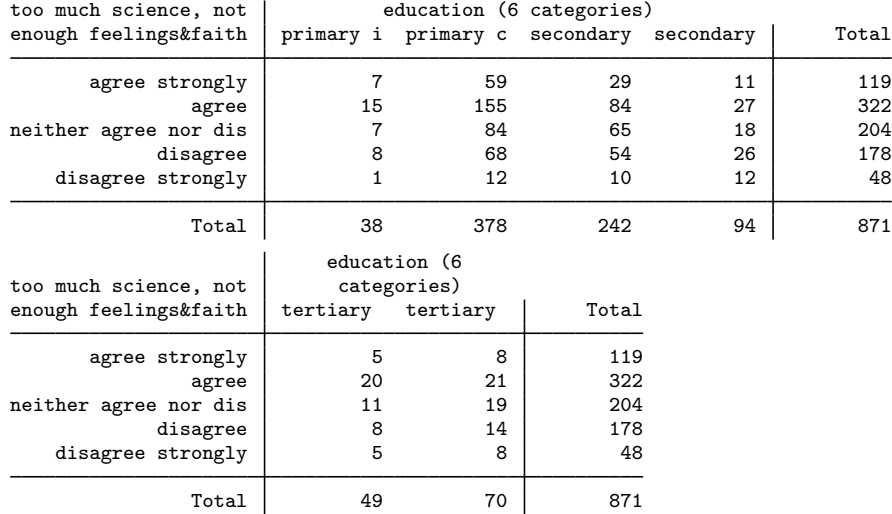

◁

We notice immediately the long labels for variable A and on edu. We replace these labels with short labels that can be abbreviated, so that in our analysis we will easily be able to identify categories. We use the length(2) option to ca to ensure that labels from each of the crossing variables are restricted to two characters.

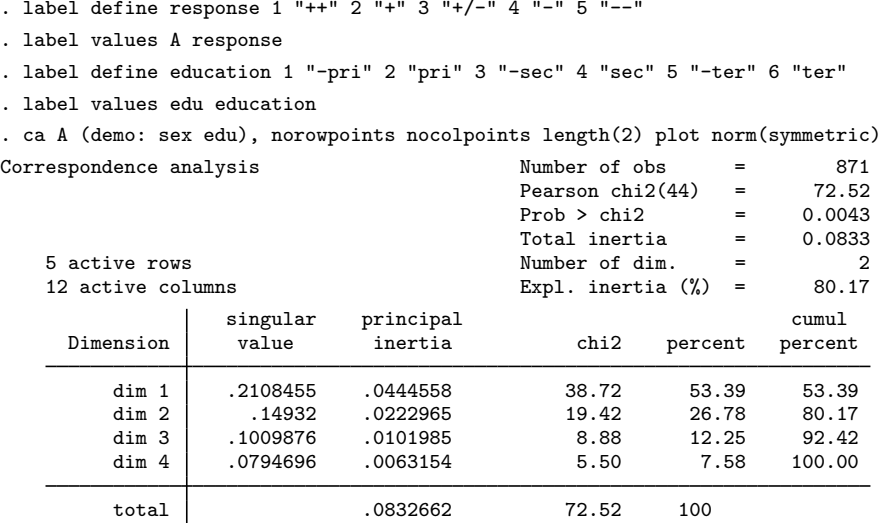

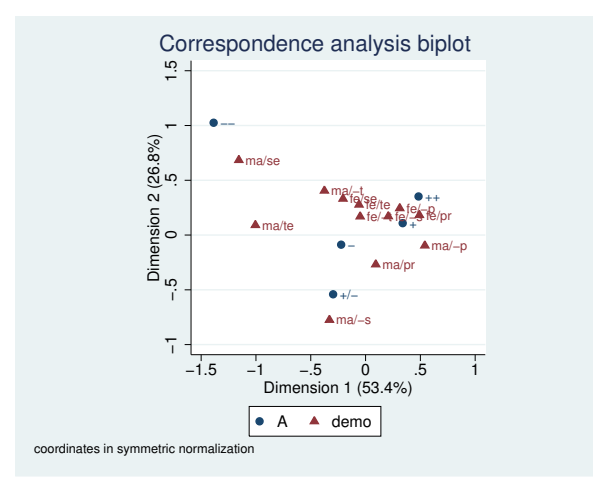

We see clearly that the responses of the males vary more widely than those of the females. Strong agreement with item A is most closely associated with females with little education, and strong disagreement is most closely associated with males with a secondary or tertiary education. Educated males are more closely associated with a negative response than educated females are, and females with little education are more closely associated with a positive response than males with little education are.

# <span id="page-21-0"></span>**Stored results**

Let r be the number of rows, c be the number of columns, and  $f$  be the number of retained dimensions. ca and camat store the following in e():

Scalars

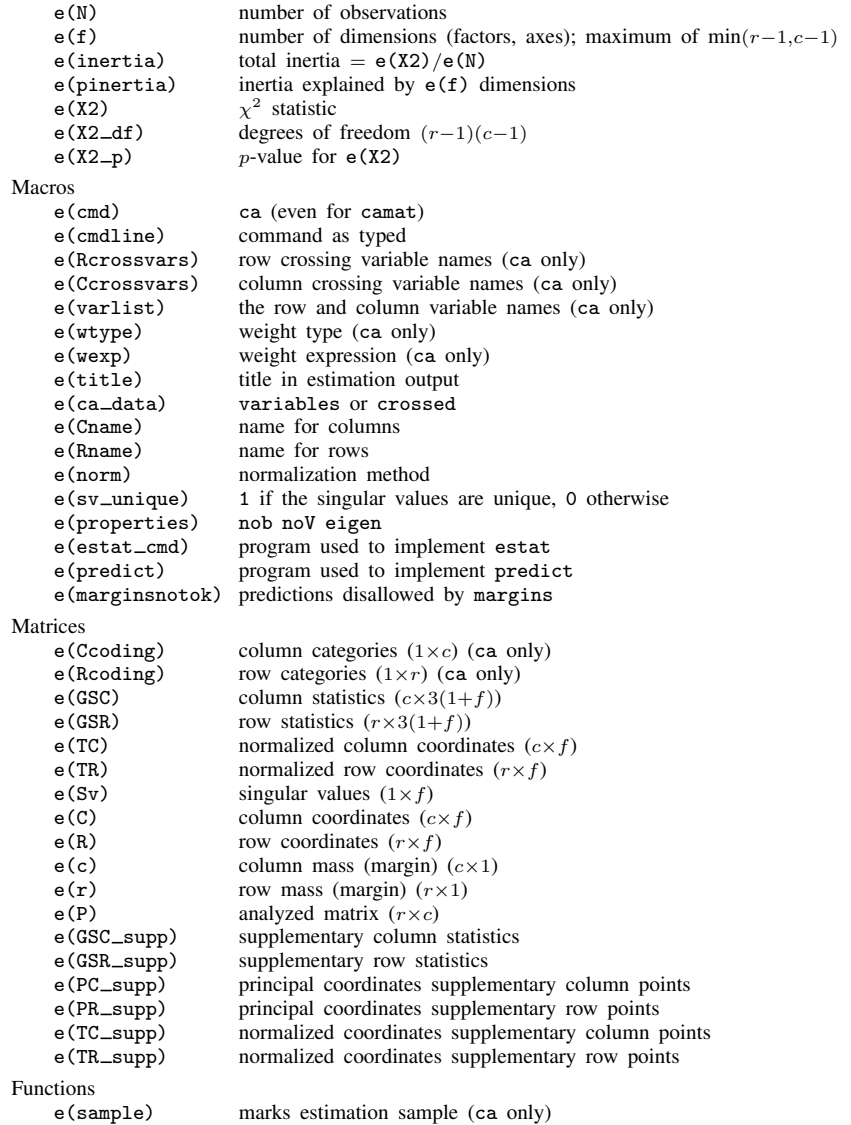

# <span id="page-21-1"></span>**Methods and formulas**

Our presentation of simple CA follows that of [Greenacre](#page-23-2) ([1984](#page-23-2), 83–125); see also [Blasius and](#page-23-6) [Greenacre](#page-23-6) [\(1994](#page-23-6)) and [Rencher and Christensen](#page-24-4) ([2012,](#page-24-4) 565–580). See [Greenacre and Blasius](#page-24-5) ([1994\)](#page-24-5) for a concise presentation of CA from a computational perspective. Simple CA seeks a geometric representation of the rows and column of a (two mode) matrix with nonnegative entries in a common

low-dimensional space so that chi-squared distances between the rows and between the columns are well approximated by the Euclidean distances in the common space.

Let N be an  $I \times J$  matrix with nonnegative entries and strictly positive margins. N may be frequencies of a two-way cross-tabulation, but this is not assumed in most of CA. Let  $n = N_{++}$  be the overall sum of  $N_{ij}$  ("number of observations"). Define the correspondence table as the matrix **P** where  $P_{ij} = N_{ij}/n$ , so the overall sum of  $P_{ij}$  is  $P_{++} = 1$ . Let  $\mathbf{r} = \mathbf{P} \mathbf{1}$  be the row margins, also known as the row masses, with elements  $r_i > 0$ . Similarly,  $c = P'1$  contains the column margins, or column masses, with elements  $c_i > 0$ .

CA is defined in terms of the generalized singular value decomposition (GSVD) of  $P - rc'$  with respect to the inner products normed by  $D_r^{-1}$  and  $D_c^{-1}$ , where  $D_r = \text{diag}(\mathbf{r})$  and  $D_c = \text{diag}(\mathbf{c})$ . The GSVD can be expressed in terms of the orthonormal (or standard) SVD of the standardized residuals

$$
\mathbf{Z} = \mathbf{D}_r^{-\frac{1}{2}} (\mathbf{P} - \mathbf{r} \mathbf{c}') \mathbf{D}_c^{-\frac{1}{2}} \quad \text{with elements} \quad Z_{ij} = \frac{P_{ij} - r_i c_j}{\sqrt{r_i c_j}}
$$

Denote by  $\mathbf{Z} = \mathbf{R}\Lambda\mathbf{C}'$  the SVD of  $\mathbf{Z}$  with  $\mathbf{R}'\mathbf{R} = \mathbf{C}'\mathbf{C} = \mathbf{I}$  and  $\Lambda$  a diagonal matrix with singular values in decreasing order. ca displays a warning message if Z has common singular values.

The total principal inertia of the correspondence table **P** is defined as  $\chi^2/n = \sum_{i,j} Z_{ij}^2$ , where  $\chi^2$  is Pearson's chi-squared statistic. We can express the inertia of P in terms of the singular values of Z:

$$
inertia = \frac{1}{n}\chi^2 = \sum_{k=1}^{\min(I-1, J-1)} \lambda_k^2
$$

The inertia accounted for by d dimensions is  $\sum_{k=1}^{d} \lambda_k^2$ . The fraction of inertia accounted for (explained) by the  $d$  dimensions is defined as

explained inertia 
$$
= \frac{\sum_{k=1}^{d} \lambda_k^2}{\sum_{k=1}^{\min(I-1, J-1)} \lambda_k^2}
$$

Principal row  $(\widetilde{R}_{ik})$  and principal column  $(\widetilde{C}_{ik})$  coordinates are defined as

$$
\widetilde{R}_{ik} = \frac{R_{ik}\lambda_k}{\sqrt{r_i}} = (\mathbf{D}_r^{-\frac{1}{2}}\mathbf{R}\Lambda)_{ik} \qquad \qquad \widetilde{C}_{jk} = \frac{C_{jk}\lambda_k}{\sqrt{c_j}} = (\mathbf{D}_c^{-\frac{1}{2}}\mathbf{C}\Lambda)_{jk}
$$

The  $\alpha$ -normalized row and column coordinates are defined as

$$
R_{ik}^{(\alpha)} = \frac{R_{ik}\lambda_k^{\alpha}}{\sqrt{r_i}} \qquad \qquad C_{jk}^{(\alpha)} = \frac{C_{jk}\lambda_k^{1-\alpha}}{\sqrt{c_j}}
$$

The row principal coordinates are obtained with  $\alpha = 1$ . The column principal coordinates are obtained with  $\alpha = 0$ . The symmetric coordinates are obtained with  $\alpha = 1/2$ .

Decomposition of inertia by rows  $(\text{In}^{(r)})$  and by columns  $(\text{In}^{(c)})$  is defined as

$$
\text{In}_{i}^{(r)} = \sum_{j=1}^{J} Z_{ij}^{2} \qquad \qquad \text{In}_{j}^{(c)} = \sum_{i=1}^{I} Z_{ij}^{2}
$$

Quality of subspace approximations for the row and column categories are defined as

$$
Q_i^{(r)} = \frac{r_i}{\text{In}_i^{(r)}} \sum_{k=1}^d \widetilde{R}_{ik}^2 \hspace{10mm} Q_j^{(c)} = \frac{c_j}{\text{In}_j^{(c)}} \sum_{k=1}^d \widetilde{C}_{jk}^2
$$

If  $d = \min(I - 1, J - 1)$ , the quality index satisfies  $Q_i^{(r)} = Q_j^{(c)} = 1$ .

CA provides several diagnostics for a more detailed analysis of inertia: what do the categories contribute to the inertia explained by the dimensions, and what do the dimensions contribute to the inertia explained for the categories?

The relative contributions of row i  $(G_{ik}^{(r)})$  and of column j  $(G_{jk}^{(c)})$  to the inertia of principal dimension  $k$  are defined as

$$
G_{ik}^{(r)} = \frac{r_i \widetilde{R}_{ik}^2}{\lambda_k^2} \qquad \qquad G_{jk}^{(c)} = \frac{c_j \widetilde{C}_{jk}^2}{\lambda_k^2}
$$

 $G_{+k}^{(r)} = G_{+k}^{(c)} = 1.$ 

The correlations  $H_{ik}^{(r)}$  of the *i*th row profile and *k*th principal row dimension and, analogously,  $H_{jk}^{(c)}$  for columns are

$$
H_{ik}^{(r)} = \frac{r_i}{\ln_i^{(r)}} \widetilde{R}_{ik}^2 \qquad \qquad H_{jk}^{(c)} = \frac{c_j}{\ln_j^{(c)}} \widetilde{C}_{jk}^2
$$

We now define the quantities returned by the estat subcommands after ca. The row profiles are  $U = D<sub>r</sub><sup>-1</sup>P$ . The chi-squared distance between rows  $i<sub>1</sub>$  and  $i<sub>2</sub>$  of P is defined as the Mahalanobis distance between the respective row profiles  $U_{i_1}$  and  $U_{i_2}$  with respect to  $D_c$ ,

$$
(\mathbf{U}_{i_1}-\mathbf{U}_{i_2})\mathbf{D}_{c}^{-1}(\mathbf{U}_{i_1}-\mathbf{U}_{i_2})'
$$

The column profiles and the chi-squared distances between columns are defined analogously. The chi-squared distances for the approximated correspondence table are defined analogously in terms of  $\widehat{\mathbf{P}}_1$ 

The fitted or reconstructed values  $\widehat{P}_{ij}$  are

$$
\widehat{P}_{ij} = r_i c_j \left( 1 + \lambda_k^{-1} \sum_{k=1}^d \widetilde{R}_{ik} \widetilde{C}_{jk} \right)
$$

# <span id="page-23-0"></span>**References**

<span id="page-23-6"></span>Blasius, J., and M. J. Greenacre. 1994. Computation of correspondence analysis. In Correspondence Analysis in the Social Sciences, ed. M. J. Greenacre and J. Blasius. London: Academic Press.

<span id="page-23-4"></span>Cox, T. F., and M. A. A. Cox. 2001. Multidimensional Scaling. 2nd ed. Boca Raton, FL: Chapman & Hall/CRC.

<span id="page-23-3"></span>Gower, J. C., and D. J. Hand. 1996. Biplots. London: Chapman & Hall.

<span id="page-23-2"></span>Greenacre, M. J. 1984. Theory and Applications of Correspondence Analysis. London: Academic Press.

<span id="page-23-5"></span><span id="page-23-1"></span>. 1993. Correspondence Analysis in Practice. London: Academic Press.

- . 2007. Correspondence Analysis in Practice. 2nd ed. Boca Raton, FL: Chapman & Hall/CRC.
- <span id="page-24-5"></span>Greenacre, M. J., and J. Blasius, ed. 1994. Correspondence Analysis in the Social Sciences. London: Academic Press.
- <span id="page-24-3"></span>ISSP. 1993. International Social Survey Programme: Environment. [http://www.issp.org.](http://www.issp.org)
- <span id="page-24-1"></span>Milan, L., and J. C. Whittaker. 1995. Application of the parametric bootstrap to models that incorporate a singular value decomposition. Applied Statistics 44: 31–49.

<span id="page-24-4"></span>Rencher, A. C., and W. F. Christensen. 2012. Methods of Multivariate Analysis. 3rd ed. Hoboken, NJ: Wiley.

Van Kerm, P. 1998. [sg78: Simple and multiple correspondence analysis in Stata](http://www.stata.com/products/stb/journals/stb42.pdf). Stata Technical Bulletin 42: 32–37. Reprinted in Stata Technical Bulletin Reprints, vol. 7, pp. 210–217. College Station, TX: Stata Press.

<span id="page-24-2"></span><span id="page-24-0"></span>Weller, S. C., and A. K. Romney. 1990. Metric Scaling: Correspondence Analysis. Newbury Park, CA: Sage.

# **Also see**

- [MV] [ca postestimation](http://www.stata.com/manuals/mvcapostestimation.pdf#mvcapostestimation) Postestimation tools for ca and camat
- [MV] [ca postestimation plots](http://www.stata.com/manuals/mvcapostestimationplots.pdf#mvcapostestimationplots) Postestimation plots for ca and camat
- [MV] **[mca](http://www.stata.com/manuals/mvmca.pdf#mvmca)** Multiple and joint correspondence analysis
- [R] [tabulate twoway](http://www.stata.com/manuals/rtabulatetwoway.pdf#rtabulatetwoway) Two-way table of frequencies
- [U[\] 20 Estimation and postestimation commands](http://www.stata.com/manuals/u20.pdf#u20Estimationandpostestimationcommands)